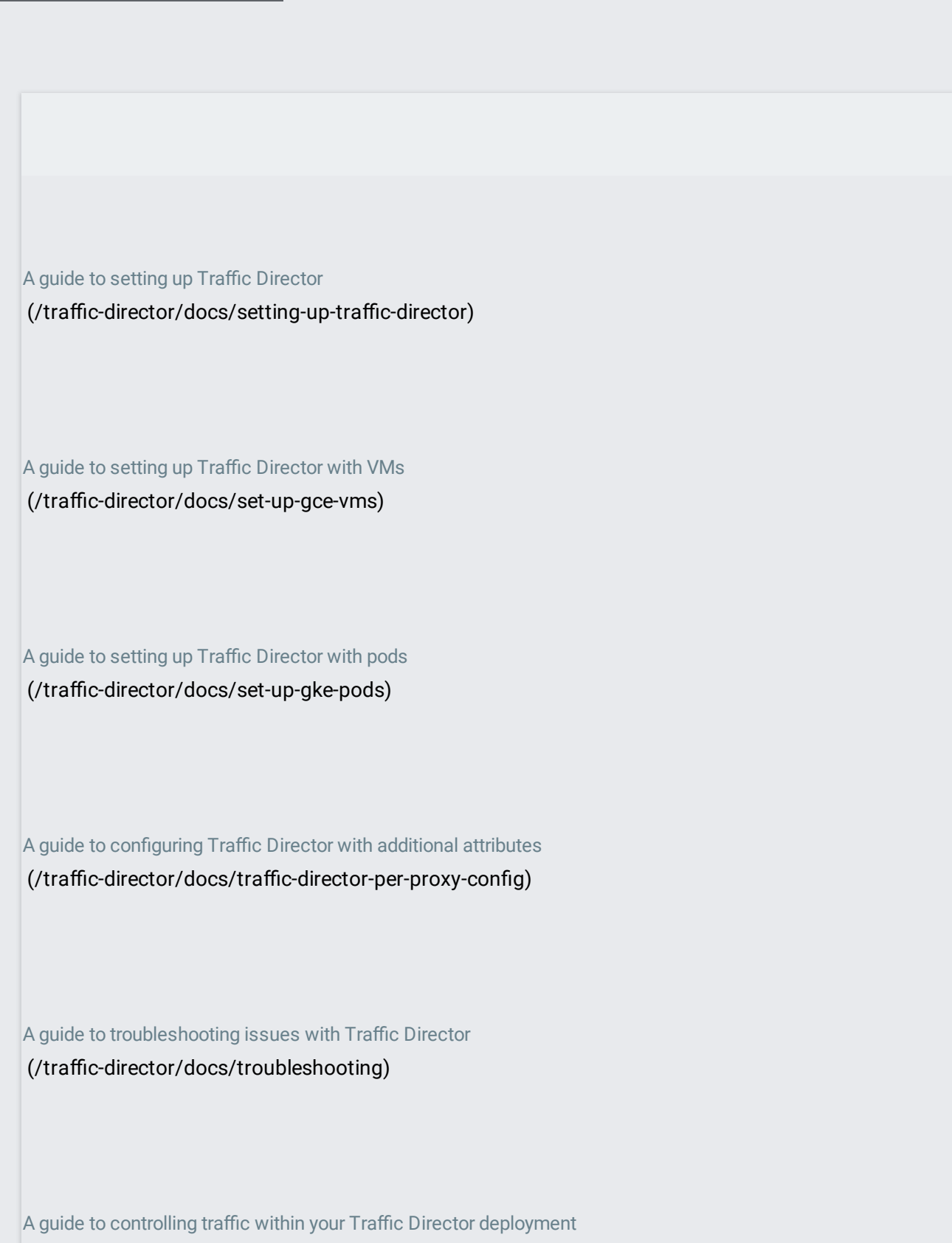

(/traffic-director/docs/traffic-control)

How to use forwarding rules with Traffic Director (/traffic-director/docs/forwarding-rules)

How to configure Stackdriver for Traffic Director tracing and logging (/traffic-director/docs/configure-stackdriver)